### 第 13 回:弾力性の推定 【教科書第 7 章】

#### 北村 友宏

### 2021 年 1 月 8 日

# 本日の内容

1. 弾力性の推定

2. gretl を用いた実習

## 弾力性の推定

#### 説明変数と被説明変数の自然対数をとった単回帰モ デル

$$
\ln y_i = \beta_0 + \beta_1 \ln x_i + u_i,
$$
  
\n
$$
E(u_i \mid x_i) = 0,
$$
  
\n
$$
E(u_i u_j \mid x_i) = 0 \quad (i \neq j),
$$
  
\n
$$
V(u_i \mid x_i) = \sigma^2,
$$
  
\n
$$
i = 1, 2, \dots, n
$$

#### を推定することを考える.

▶ ln y<sub>i</sub> や ln *x*<sub>i</sub> はそれぞれ,ln まで含めて 1 つの 変数と考えれば,線形回帰モデルと同様の手法 で推定できる.

▶ 回帰係数 β<sup>1</sup> は,ln y*<sup>i</sup>* を ln *x<sup>i</sup>* で微分したものと 考えることもできる.つまり,

$$
\beta_1 = \frac{d \ln y_i}{d \ln x_i}.
$$

▶ 「ln *x<sup>i</sup>* で微分」と書くと「関数で微分」という書 き方になり,数学的に良くないが,ここでは視覚 的に分かりやすくするため,ln *x<sup>i</sup>* を 1 つの変数と 考えてこの表記をする.

$$
\frac{d \ln y_i}{d \ln x_i} = \frac{\frac{dy_i}{y_i}}{\frac{dx_i}{x_i}}.
$$

(証明)

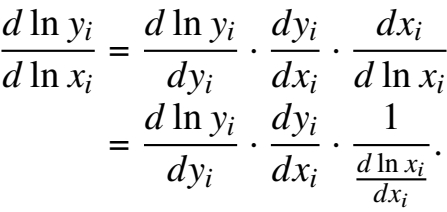

ここで,自然対数の微分の公式から,

$$
\frac{d \ln y_i}{dy_i} = \frac{1}{y_i}, \quad \frac{d \ln x_i}{dx_i} = \frac{1}{x_i}
$$

なので,

$$
\frac{d \ln y_i}{dy_i} \cdot \frac{dy_i}{dx_i} \cdot \frac{1}{\frac{d \ln x_i}{dx_i}} = \frac{1}{y_i} \cdot \frac{dy_i}{dx_i} \cdot \frac{1}{\frac{1}{x_i}}\n= \frac{1}{y_i} \cdot \frac{dy_i}{\frac{dx_i}{x_i}}\n= \frac{dy_i}{y_i} \cdot \frac{1}{\frac{dx_i}{x_i}}\n= \frac{\frac{dy_i}{y_i}}{\frac{dx_i}{x_i}}\n\text{L to } \frac{d \ln y_i}{d \ln x_i} = \frac{\frac{dy_i}{y_i}}{\frac{y_i}{x_i}} \quad \text{C to } \frac{d \ln x_i}{dx_i}
$$

以上より,β<sup>1</sup> = *d* ln y*<sup>i</sup> d* ln *x<sup>i</sup>* = *d*y<sup>i</sup> yi *dx*<sup>i</sup> *x*i . ▶ *dx<sup>i</sup>* : *x<sup>i</sup>* が微小に増加したときの *x<sup>i</sup>* の増加量 ▶ *d*y*<sup>i</sup>* : y*<sup>i</sup>* が微小に増加したときの y*<sup>i</sup>* の増加量 ▶ *dx<sup>i</sup> xi* : (*x<sup>i</sup>* が微小に増加したときの)*x<sup>i</sup>* の増加率

 $\frac{dy_i}{dx_i}$ y*i*  $: \;$   $(y_i$  が微小に増加したときの) $y_i$  の増加率

$$
\Rightarrow \beta_1 = \frac{\frac{dy_i}{y_i}}{\frac{dx_i}{x_i}} = \frac{(y_i \mathcal{O} \text{ 喦加率})}{(x_i \mathcal{O} \text{ 喋加率})}.
$$
\n
$$
\Rightarrow \beta_1, \mathcal{O} \text{ \n\ddot{t} \quad \frac{dy_i}{\frac{dx_i}{x_i}}} \text{ \n\ddot{t} \quad \ddot{x}_i} \text{ \n\ddot{t} \quad \ddot{x}_i} \text{ \n\ddot{t} \quad \ddot{x}_i} \text{ \n\ddot{t} \quad \ddot{x}_i} \text{ \n\ddot{t} \quad \ddot{x}_i} \text{ \n\ddot{t} \quad \ddot{x}_i} \text{ \n\ddot{t} \quad \dddot{x}_i} \text{ \n\ddot{t} \quad \dddot{x}_i} \text{ \n\ddot{t} \quad \dddot{x}_i} \text{ \n\ddot{t} \quad \dddot{x}_i} \text{ \n\ddot{t} \quad \dddot{x}_i} \text{ \n\ddot{t} \quad \dddot{x}_j} \text{ \n\ddot{t} \quad \dddot{x}_j}
$$

- ▶ e.g., 需要の価格に対する弾力性, 需要の価格 弾力性
- ▶ 弾力性が β<sup>1</sup> であれば,*x<sup>i</sup>* が 1%増加すると y*<sup>i</sup>* は β1%増加する.

以上より,

$$
\ln y_i = \beta_0 + \beta_1 \ln x_i + u_i, \ \ i = 1, 2, \dots, n
$$

における ln *x<sup>i</sup>* の回帰係数 β<sup>1</sup> は,「y*<sup>i</sup>* の *x<sup>i</sup>* に対する 弾力性」.

- ➥ β<sup>1</sup> を推定すれば y*<sup>i</sup>* の *x<sup>i</sup>* に対する弾力性を推定で きる.
	- $\blacktriangleright$  e.g.,  $\beta_1$  の OLS 推定値  $\hat{\beta_1}$  が, $y_i$  の  $x_i$  に対する 弾力性の推定値.

さらに,

$$
H_0: \beta_1 = 0 \quad \text{vs} \quad H_1: \beta_1 \neq 0
$$

の仮説検定を行えば,弾力性が 0 と異なるか(y*<sup>i</sup>* は *x<sup>i</sup>* に反応するか)を検証できる.

### 回帰係数の解釈

対数変換していないものをレベル (level) という. 説明変数や被説明変数がレベルなのか対数値なのか によって,説明変数の回帰係数の解釈が異なる.

▶ Level-Level Model:

$$
y_i = \beta_0 + \beta_1 x_i + u_i
$$

 $\triangleright$   $\beta_1$  の解釈: *x<sup>i</sup>* が 1 単位増加すると y*<sup>i</sup>* は β<sup>1</sup> 単位増加する.

▶ Log-Log Model:

$$
\ln y_i = \beta_0 + \beta_1 \ln x_i + u_i
$$

 $\triangleright$   $\beta_1$  の解釈:

*x<sup>i</sup>* が 1%増加すると y*<sup>i</sup>* は β1%増加する.  $(100 \times \beta_1\%$ 」にしない!)

▶ Log-Level Model:

$$
\ln y_i = \beta_0 + \beta_1 x_i + u_i
$$

 $\triangleright$   $\beta_1$  の解釈:

*x<sup>i</sup>* <sup>が</sup> <sup>1</sup> 単位増加すると y*<sup>i</sup>* <sup>は</sup> 100 × β1%増加する.

- ▶  $\beta_1$  は  $y_i$  の  $x_i$  に対する半弾力性 (semi-elasticity).
- ▶ Level-Log Model:

$$
y_i = \beta_0 + \beta_1 \ln x_i + u_i
$$

 $\triangleright$   $\beta_1$  の解釈 : *x<sup>i</sup>* が 1%増加すると y*<sup>i</sup>* は 1  $\frac{1}{100}$  ×  $\beta_1$  単位増加する.

▶ あまり使われない.

## 対数変換したモデルを推定する目的

▶ 弾力性や半弾力性を推定するため

だけでなく,

▶ モデルの当てはまりを改善するため

に,Log-Log Model や Log-Level Model を推定する 場合もある.

## $\frac{1}{2}$

変数を対数変換して Log-Log Model などを推定した ほうが,Level-Level Model よりも  $R^2 \Leftrightarrow \bar{R}^2 \ N \bar{\mathfrak{m}}$ く なったり回帰係数の統計的有意性が強まったりする 場合がある.

## gretl での変数の対数変換の方法

- ▶ gretl の画面上で,自然対数をとりたい変数を選 択し,その上で右クリック→「対数を取る」と 操作.
	- ▶ 対数変換された変数の名前の頭には 1\_が付けら れる.
- ▶ 「gretl」ウィンドウのメニューバーから「ファ イル」→「データを保存」と操作し,必ずデー タセットを上書き保存.

## 変数の観測値に 0 が含まれている場合

- ▶ 0 は対数変換できない.
	- ➥ 観測値に 0 が含まれる変数を対数変換する と,0 の観測値が欠損になる.
	- ➡ 観測値に 0 が含まれる変数は,レベルのま ま使う.

中古マンションデータを用いた弾力性の 推定

$$
\ln price_i = \beta_0 + \beta_1 minutes_i + \beta_2 \ln age_i + \beta_3 \ln area_i + \beta_4 d_i + u_i \tag{1}
$$

- ▶ *price<sup>i</sup>* : 中古マンション価格(万円)
- ► *minutes<sub>i</sub>*:最寄り駅までの所要時間(分)
- ▶ *age<sup>i</sup>* : 築年数(年)
- ▶ *area<sup>i</sup>* : 面積(*m* 2)
- ▶ *d<sup>i</sup>* : ワンルームダミー
- ▶ *i* : 中古マンション番号

を推定する.

 $minutes_i \ge d_i$ は観測値に 0 が含まれているため,対 数変換しない.

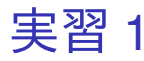

### 1. gretl を起動. 2. 「ファイル」→「データを開く」→「ユー ザー・ファイル」と操作.

- 3. setagayaapartment.gdt を選択し,「開く」をク リック.
- 4. 「price」をクリックした後,Ctrl キーを押しな がら「area」「age」をクリックして選択し,こ れらのうちどれか 1 つの変数名の上で右クリッ ク→「対数を取る」と操作.
	- ▶ ここでは, 「 10th」のついていない変数(万円単 位ではなく円単位の中古マンション価格)を対数 変換する.
	- ▶ l\_price (price の自然対数), l\_area (area の自然対 数), I age (age の自然対数) という名前の変数が 作成される.
- 5. メニューバーから「ファイル」→「データを保 存」と操作.これでデータセットが上書き保 存される.
- 6. 「price」をクリックした後,Ctrl キーを押しな がら「area」「age」「l\_price」「l\_area」「l\_age」 をクリックして選択し,これらのうちどれか 1 つの変数名の上で右クリック→「データ(値) を表示」と操作すると,これら 6 つの変数の観 測値リストが新規ウィンドウにて表示される.

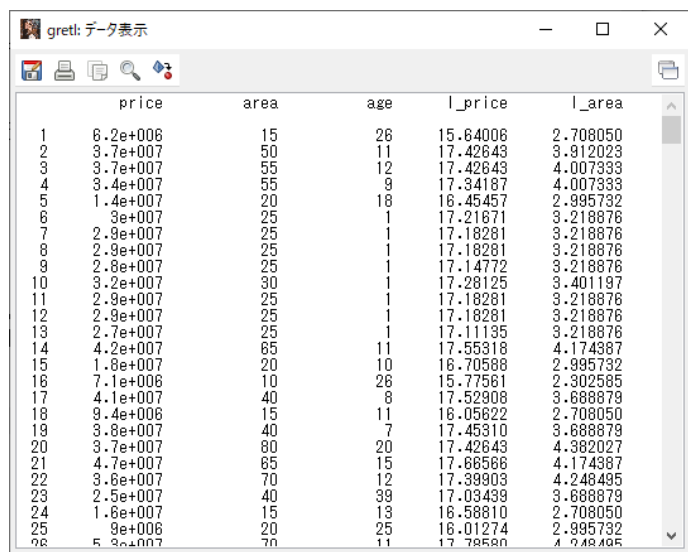

このような画面が表示されれば成功.7~8 桁の変 数も,対数変換すれば2桁になっていることが分  $\textit{18}$   $\textit{18}$   $\textit{18}$   $\textit{18}$   $\textit{18}$   $\textit{18}$   $\textit{18}$   $\textit{18}$   $\textit{18}$ 

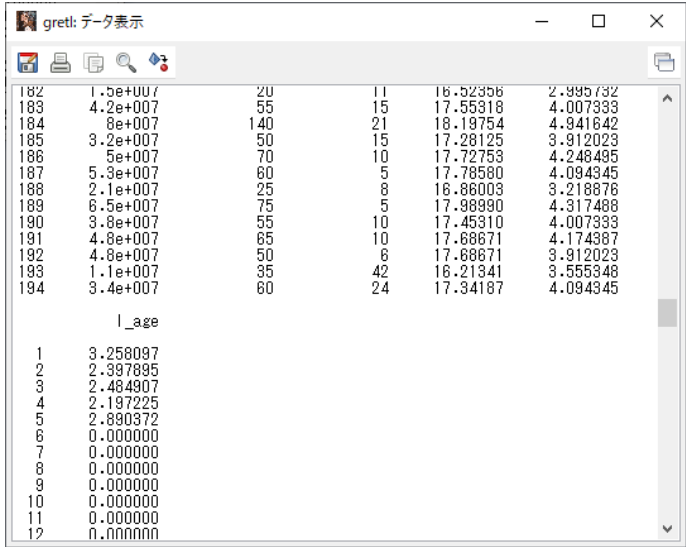

l\_age は下のほうに表示されている.確認したら 「gretl: データを表示」のウィンドウは閉じてよい.

- 7. gretl のメニューバーから「モデル」→「通常の 最小二乗法」と操作.
- 8. 出てきたウィンドウ左側の変数リストにある lprice をクリックし,3つの矢印のうち上の青 い右向き矢印をクリック.
	- ▶ 推定式の左辺の変数(被説明変数, 従属変数)が l price(中古マンション価格の対数値)となる.
- 9. ウィンドウ左側の変数リストにある minutes を クリックした後, Ctrl キーを押しながら. onekr, I area, I age をクリックし,3つの矢印 のうち真ん中の緑の右向き矢印をクリック.
	- ▶ 推定式の右辺の変数(説明変数,独立変数)が minutes, onekr, I area, I age の 4 つとなる.
	- ▶ 最初から説明変数リストに入っている const は推 定式の切片(定数項)のこと.
- 10. 「頑健標準誤差を使用する」にチェック. これ で,推定式の誤差項 *u<sup>i</sup>* のバラつき(分散)に 関する仮定が誤っていても,より厳密な分析が できるようになる.
- 11. 「OK」をクリックすると,結果が新しいウィ ンドウに表示される.

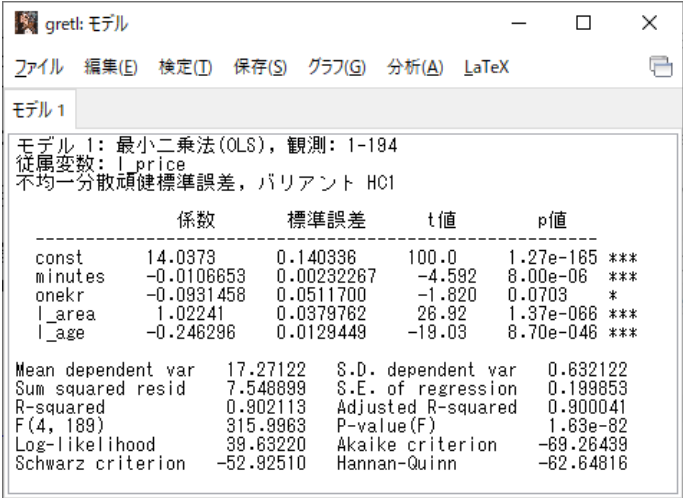

このような画面が表示されれば成功.「gretl: モデ ル」のウィンドウはまだ閉じない!

### 12. 出力された「gretl: モデル」のウィンドウのメ ニューバーから「ファイル」→「名前を付けて 保存」と操作.

- 13. 「標準テキスト」を選び,「OK」をクリック.
- 14. results20210108.txt という名前で 2020microdatag フォルダに保存.すると,表 示された推定結果をそのままテキストファイ ルで保存できる.

弾力性の推定結果

- ▶ 最寄り駅までの所要時間の係数
	- ▶ −0.0106653 (符号は負)
	- ▶ 有意水準 1%で, 係数ゼロの *H*<sub>0</sub> 棄却.
		- ➥ 「中古マンション価格」の「最寄り駅までの所 要時間」に対する半弾力性は −0.0106653 で,統計 的に有意にゼロと異なる.
		- ➡ 築年数,面積,ワンルームかどうかを一定とし たとき,最寄り駅までの所要時間が1分長くなる とマンションの市場価値は平均して 1.06653%安く なる傾向がある.
	- ▶ 最寄り駅までの所要時間は対数変換していないた め,中古マンション価格と最寄り駅までの所要時 間に関しては Log-Level モデルの関係になってい ることに注意!
- ▶ 築年数の対数値の係数
	- ▶ −0.246296 (符号は負)
	- ▶ 有意水準 1%で,係数ゼロの *H*<sup>0</sup> 棄却.
		- ➥ 「中古マンション価格」の「築年数」に対する 弾力性は −0.246296 で,統計的に有意にゼロと異 なる.
		- ➡ 最寄り駅までの所要時間,面積,ワンルームか どうかを一定としたとき, 築年数が 1%長くなると マンションの市場価値は平均して 0.246296%安く なる傾向がある.
- ▶ 面積の対数値の係数
	- ▶ 1.02241 (符号は正)
	- ▶ 有意水準 1%で,係数ゼロの *H*<sup>0</sup> 棄却.
		- ➥ 「中古マンション価格」の「面積」に対する弾 力性は 1.02241 で,統計的に有意にゼロと異なる. ➡ 最寄り駅までの所要時間, 築年数, ワンルーム かどうかを一定としたとき,面積が 1%広くなると マンションの市場価値は平均して 1.02241%高くな る傾向がある. 25 / 30 / 25 / 30 / 25 / 30 / 25 / 30 / 25 / 30 / 25 / 30 / 25 / 30 / 25 / 30 / 25 / 30  $\sigma$

#### ▶ ワンルームダミーの係数

- ▶ −0.0931458 (符号は負)
- ▶ 有意水準 10%で, 係数ゼロの Ho 棄却.
	- ➡ 半弾力性は −0.0931458 で, 統計的に有意にゼ ロと異なる.
	- ➡ 最寄り駅までの所要時間, 築年数, 面積を一定 としたとき,ワンルームのマンションはそれ以外 の種類のマンションに比べ,マンションの市場価 値は平均して 9.31458%安い傾向がある.
- ▶ ワンルームダミーは対数変換していないため,中 古マンション価格とワンルームダミーに関しては Log-Level モデルの関係になっていることに注意!

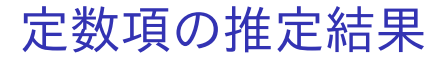

#### ▶ 定数項

- ▶ 14.0373 (符号は正)
- ▶ 有意水準 1%で,係数ゼロの *H*<sup>0</sup> 棄却.
	- ➥ 定数項は統計的に有意にゼロと異なる.

## 自由度修正済み決定係数の計算結果

#### ▶ 自由度修正済み決定係数

- $\overline{R}^2 = 0.900041$ .
	- ➥ 「最寄り駅までの所要時間」と「築年数の対数 値」と「面積の対数値」と「ワンルームダミー」は 「中古マンション価格の対数値」の変動の約 90%を 説明できている.

レポートや論文に変数を対数変換したモデルと,対数変換していないモデ ルの推定結果を載せる場合は,例えば以下のような表を載せればよい.

|                 | モデル (1)   |        |       | モデル (2)   |      |         |
|-----------------|-----------|--------|-------|-----------|------|---------|
|                 | 偏回帰<br>係数 | 標準誤差   |       | 偏回帰<br>係数 | 標準誤差 |         |
| 最寄り駅所要時間        | $-38.87$  | 9.15   | $***$ | $-0.01$   | 0.00 | $***$   |
| 築年数             | $-61.14$  | 3.79   | $***$ | $-0.25$   | 0.01 | $***$   |
| 面積              | 63.63     | 3.19   | $***$ | 1.02      | 0.04 | $***$   |
| ワンルームダミー        | $-424.19$ | 128.38 | $***$ | $-0.09$   | 0.05 | $\star$ |
| 定数項             | 1716.04   | 185.71 | $***$ | 14.04     | 0.14 | $***$   |
| 自由度修正済<br>み決定係数 | 0.89      |        |       | 0.90      |      |         |

表 1 モデル推定結果

(注 1)モデル(1)のすべての変数はレベル,モデル(2)の最寄り駅所要 時間とワンルームダミーはレベル,モデル(2)の中古マンション価格(被 説明変数)と築年数と面積は対数値である.

(注 2)表中の\*\*\*,\*はそれぞれ有意水準 1%,10%で統計的に有意である ことを表す.

(注3)不均一分散に対して頑健な標準誤差を用いている.

(注4) 観測値数は 194 である.

#### 本日の作業はここまで.